## VSER GUIDE

Schedule Builder helps you build a course schedule based on your desired classes and your other activities, like work or extracurriculars. Although you cannot register directly from Schedule Builder, you can export the class sections you've chosen into WVU's registration system.

Schedule Builder allows you to add any course to your schedule, regardless of whether you will be allowed to register for it. Please keep this in mind.

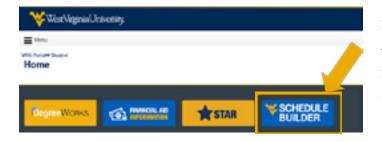

» Start by going to the WVU portal (<u>http://portal.wvu.edu.</u>)

» After you are in the portal, click on the Schedule Builder icon located at the top of the page

| Select Term                                                                                                    |                                            |
|----------------------------------------------------------------------------------------------------|--------------------------------------------|
| Add or Drop Classes                                                                                                    |                                            |
| Look-up Classes to Add                                                                                                    |                                            |
| Request NSC Enrollment or Good Student Discount Verification<br>Six the link abuse to begin the process to generate an efficial, privide enrolment or good student discount verification<br>sits: Good student discount verification is only available for a fail or spring form. If is in needed for summer, pieces send | » Or, you can access Schedule Builder from |
| Change Class Options                                                                                                    |                                            |
| Concise Student Schedule                                                                                                    | STAR                                       |
| Student Schedule                                                                                                    |                                            |
| Student Detail Schedule                                                                                                    | » Go to Student Services & Housing, then   |
| Registration Fee Assessment                                                                                                    | <b>.</b>                                   |
| WVU, PSC, and WVU Tech Bookstores                                                                                                    | Registration.                              |
| E-Mail West Virginia University's Registration Unit                                                                                                    | 5                                          |
| E-Mail WVU Potomac State College's Enrollment Services                                                                                                    | » Schedule Builder can be found at the     |
| -Mail WvU Tech's Registration Unit                                                                                                    |                                            |
| Schedule Builder Newtit                                                                                                    | bottom of the Registration page.           |
| Second in the Party Residentian Cash                                                                                                    |                                            |

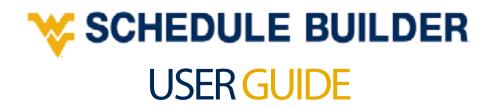

|               | 19 (Quan                                                                                                    | 0 û + 1 + - 1 I |
|---------------|----------------------------------------------------------------------------------------------------|-----------------|
| Studie baller | n.                                                                                                    | Bug Serve       |
|               | ₩estVirginiaUniver                                                                                                    | Sity.           |
|               | Select Campus                                                                                                    | ,               |
|               | · unan alle sequent                                                                                                    |                 |
|               | 5 mm 10 mm                                                                                                    |                 |
|               | 2 Therestoriages                                                                                                    |                 |
|               | 4 William walling an on-General and                                                                                                    |                 |
|               | <ol> <li>and the second second se</li></ol> |                 |
|               | 3 Mileniellen                                                                                                    |                 |
|               | 1.000 million (1.000 million)                                                                                                    |                 |
|               |                                                                                                    |                 |

» Select your term and then your campus.

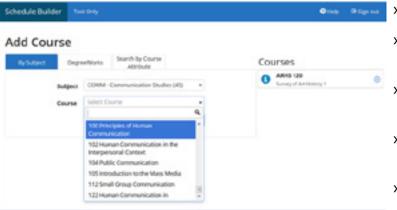

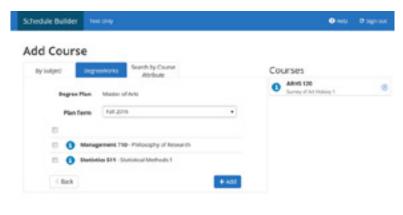

- » Start adding courses:
- » Add specific courses by course number, or
- » Choose them by course attribute (such as GEC courses or Honors courses).
- » The courses will be added to the Desired Courses list to the right.
- » When you've added all the courses you want to, click the <a>A</a> Back) button.
- » You may also add courses directly from your Degree Works Plan
- » Select the Degree Works tab, then select your plan term.
- » Next, select the courses from your plan and click add to your courses list.
- » When you've added all the breaks you want, click the Back button.

## **SCHEDULE BUILDER** USER GUIDE

| SPORIS RADIE MALIN        |                |        |             |
|---------------------------|----------------|--------|-------------|
| Courses                   |                | Breaks | 0 = 8       |
| E Current Schedule        | AREA STATEMENT | 4      | an and give |
| Schedules<br>Concernation |                |        |             |
|                           |                |        |             |

|                                                                                                    | Nation and Amount | Conferenciera, II | a second    |     |       |       |       | 10.05                 |                                        |   | 0.0 |
|----------------------------------------------------------------------------------------------------|-------------------|-------------------|-------------|-----|-------|-------|-------|-----------------------|----------------------------------------|---|-----|
| Note:         Note:         Note: <th< th=""><th></th><th>STREET</th><th>ABY 34434</th><th></th><th></th><th></th><th></th><th></th><th>B 10 1</th><th></th><th></th></th<>                                                                                                    |                   | STREET            | ABY 34434   |     |       |       |       |                       | B 10 1                                 |   |     |
| Image: 1         Image: 1                                                                                                    |                   | 1.040             |             | -   |       |       |       |                       | O Maria                                |   |     |
| Image: Section of the section of the sectio                                                                                                    |                   |                   |             |     |       |       | -     |                       |                                        |   |     |
| Norm         Norm         Norm <th< td=""><td></td><td></td><td>- T</td><td>-</td><td>-</td><td></td><td>22</td><td>Tage &amp; contemp</td><td></td><td>-</td><td></td></th<>                                                                                                    |                   |                   | - T         | -   | -     |       | 22    | Tage & contemp        |                                        | - |     |
| Image: Control (Control (Contro) (Contro)(Control (Control (Control (Control (Control (Control (C                                                                                                    |                   |                   | inene team  | 100 | 100   | 10    |       |                       | - and a second                         |   |     |
| Normality         Normality         Normality <t< td=""><td></td><td></td><td></td><td>-</td><td>100</td><td>19.00</td><td>-17</td><td>the Part of State</td><td>which it is not been provided and</td><td></td><td></td></t<>                                                                                                    |                   |                   |             | -   | 100   | 19.00 | -17   | the Part of State     | which it is not been provided and      |   |     |
|                                                                                                    |                   |                   | the later   | -   | -     |       | - 18  | STATES AND            | The local data and the second          | 4 |     |
|                                                                                                    |                   |                   |             | -   |       | -     | -     | TARGET COMPANY        | The residence in the local distance in |   |     |
|                                                                                                    |                   |                   |             | -04 | 1940. | -     |       | 1007 Littleto Millero | With Taxabase Milessee Server          | 1 |     |
|                                                                                                    |                   |                   | -           | -   | -     | 1.00  |       |                       | And in the local part of the second    | - |     |
| 001-00<br>Cold-00<br>Valle-00<br>Valle- |                   | 10000 (1)(0).1    |             |     |       |       |       |                       |                                        |   |     |
| Const. on an and a second second seco                                                                                                    |                   |                   | 1 1 1       |     |       |       |       |                       |                                        |   |     |
| UNIT THE REPORT OF THE REPORT OF THE REPORT                                                                                                    |                   |                   |             |     |       |       |       |                       |                                        | _ |     |
| 26.0                                                                                                    |                   |                   |             |     |       |       |       |                       |                                        |   |     |
|                                                                                                    |                   |                   |             |     |       |       |       |                       |                                        |   |     |
|                                                                                                    |                   |                   |             |     |       |       |       |                       |                                        |   |     |
|                                                                                                    |                   |                   | r fre       |     | -     |       | -     | ana nas               | N 199                                  |   |     |
| P. Rocke Audio Rocke Rocke Million                                                                                                    |                   | -                 |             |     |       |       | -     |                       | 10.000                                 |   |     |
| 2                                                                                                    |                   | The stand of      | denoise den |     |       |       | 10.00 | and the               |                                        |   |     |
| Para and a Para and an                                                                                                    |                   |                   |             |     |       |       |       |                       |                                        |   |     |
| Constant and a constant and a constant and constant and constant and a constant and a constant and a const                                                                                                    |                   |                   |             |     |       |       |       |                       |                                        |   |     |

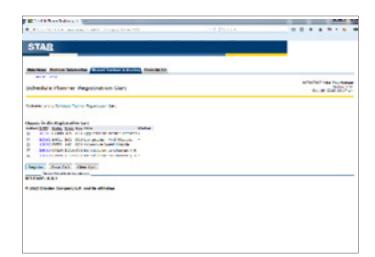

- » Click Generate Schedules to get every possible schedule combination.
- Check if your courses have prerequisites, co-requisites, or restrictions (noted by Warnings under Current Schedule).
- » Look up prerequisites and restrictions in the Schedule of Classes (registrar.wvu.edu/courses).
- Under the Schedules heading, click View (View) to see one of the potential schedules.
- » Click the **1** Information) button to view course details.
- » When you find a course time you like, click the a Lock) button to "lock" that course into your schedule.
- » Narrow down your schedule options by locking course times you like.
- » When you've found your preferred schedule, click send to Shopping Cart (Send to Shopping Cart).
- » Important: There is no fee to use Schedule Builder. The Shopping Cart exports your course schedule into STAR for registration.
- » You'll be taken to your STAR account, where you can register for your courses.

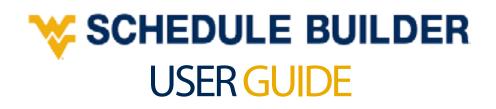

| Shopp | ing Cart                |                             |
|-------|-------------------------|-----------------------------|
|       | Subject                 | Instructor                  |
| 0     | MANG                    | Srivestave, Abhishek        |
| 0     | STAT                    | Bilings, Anthony            |
|       | Ge Back to Registration | ✓ Continue PlanningSchedule |

To edit the Shopping Cart, select Go Back to Registration.

|        | aule         | Pidi         | mer         | Registration Cart            |        |
|--------|--------------|--------------|-------------|------------------------------|--------|
| Welcom | e to the     | Sched        | ule Pla     | nner Registration Cart.      |        |
|        |              |              |             |                              |        |
|        |              | -            |             | <i>ion Cart</i><br>Sec Title | Status |
|        | CRN          | Subj         | Crse        |                              | Status |
| Select | CRN<br>80479 | Subj<br>STAT | Crse<br>511 | Sec Title                    |        |

» To remove these courses from your cart, select clear cart.

» You may also save this cart for a future attempt at registration.

» You can edit the Shopping Cart at any time directly from the Registration Menu in STAR

| Co | urse    | es                     | -+-                   | Add Course | Breaks + Add Break                                        |  |  |
|----|---------|------------------------|-----------------------|------------|-----------------------------------------------------------|--|--|
| 0  | Add the | r courties you wish to | take for the upcoming | ; term.    | Add times during the day you do not wish to take classes. |  |  |
| Cu | rren    | nt Schedu              | le                    |            |                                                           |  |  |
|    |         | tatus                  | Subject.              | Course     | Individual                                                |  |  |
| R  | 0       | Errolled               | CBJ                   | 293        | Nor. Assigned                                             |  |  |
| R  | 0       | Errolled               | ON                    | 602        | Lindstrom, Denise Lorraine                                |  |  |
| R  | 0       | Errolled               | 60P                   | 600        | Haught, Putricia Iknn                                     |  |  |
|    | 0       | Enrolled               | NIST                  | 152        | Super, Joseph Prancis                                     |  |  |

» Reminder: To schedule additional courses for your current schedule, make sure the courses in your current schedule are checked. Not including these courses may generate duplicate subsequent course registrations.

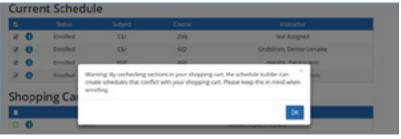

» Reminder: If you have courses in your Shopping Cart, you will need to check those sections to avoid further scheduling conflicts. If you no longer wish to register for any course in your Shopping Cart, you will need to remove those courses (see previous section regarding Shopping Cart) then proceed to search for new courses to add. Questions or concerns? Contact the Office of the University Registrar at registrar@mail.wvu.edu or 304-293-5355.